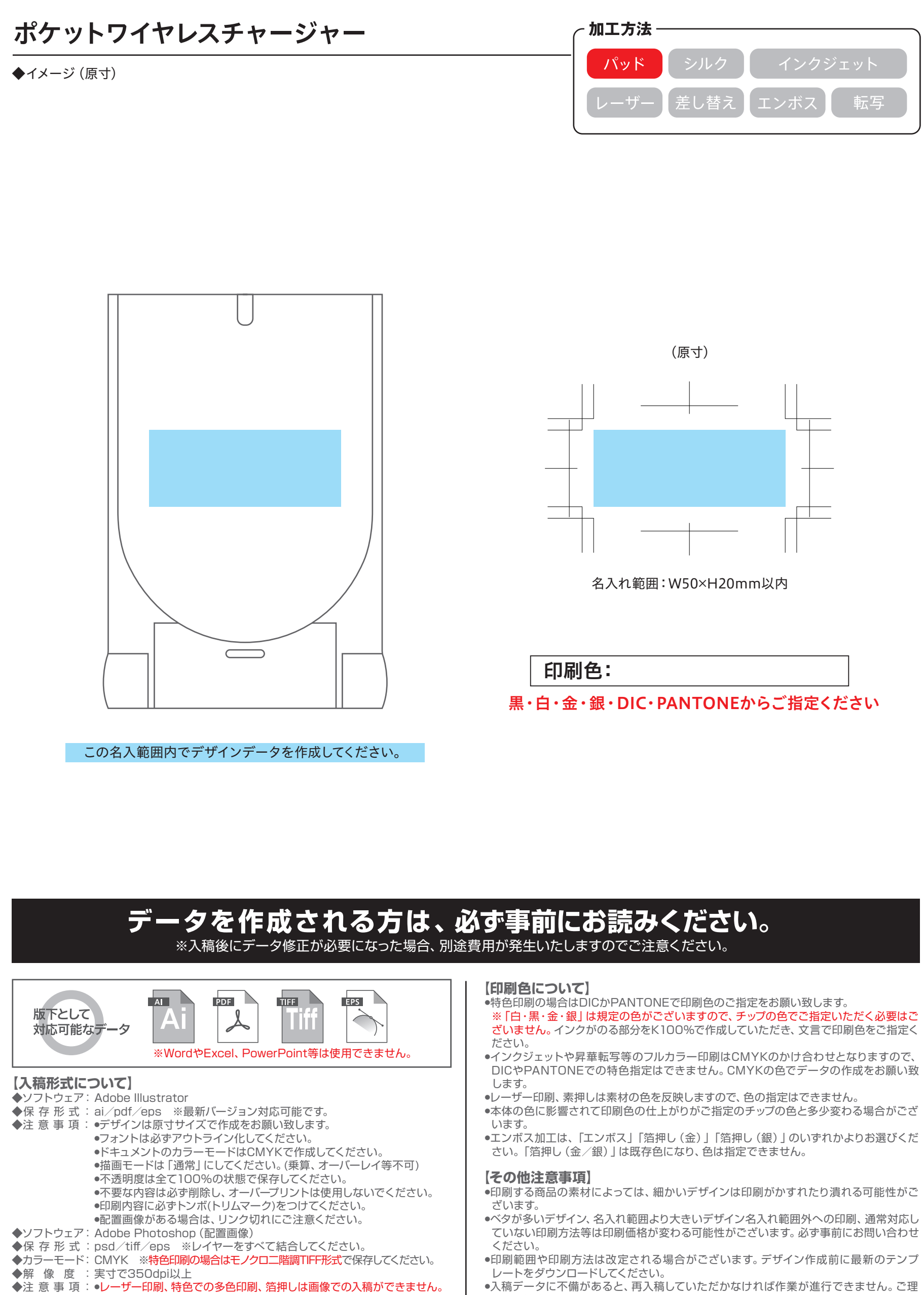

解とご協力をお願い致します。

◆注意事項 : ●レーザー印刷、特色での多色印刷、箔押しは画像での入稿ができません。 必ずパスがとれたaiデータでデザインを作成してください。 ●解像度が低い画像やカラーモードが異なるデータは、仕上がりイメージ かないことにはない。